Intro Applied & Pre-Calculus 10 Relations & Functions

## **Lesson 3 What is a Function?**

Recall:

A relation associates the elements of one set with the elements of another set. It is a set of ordered pairs. A relation can have two or more ordered pairs with the same first coordinate.

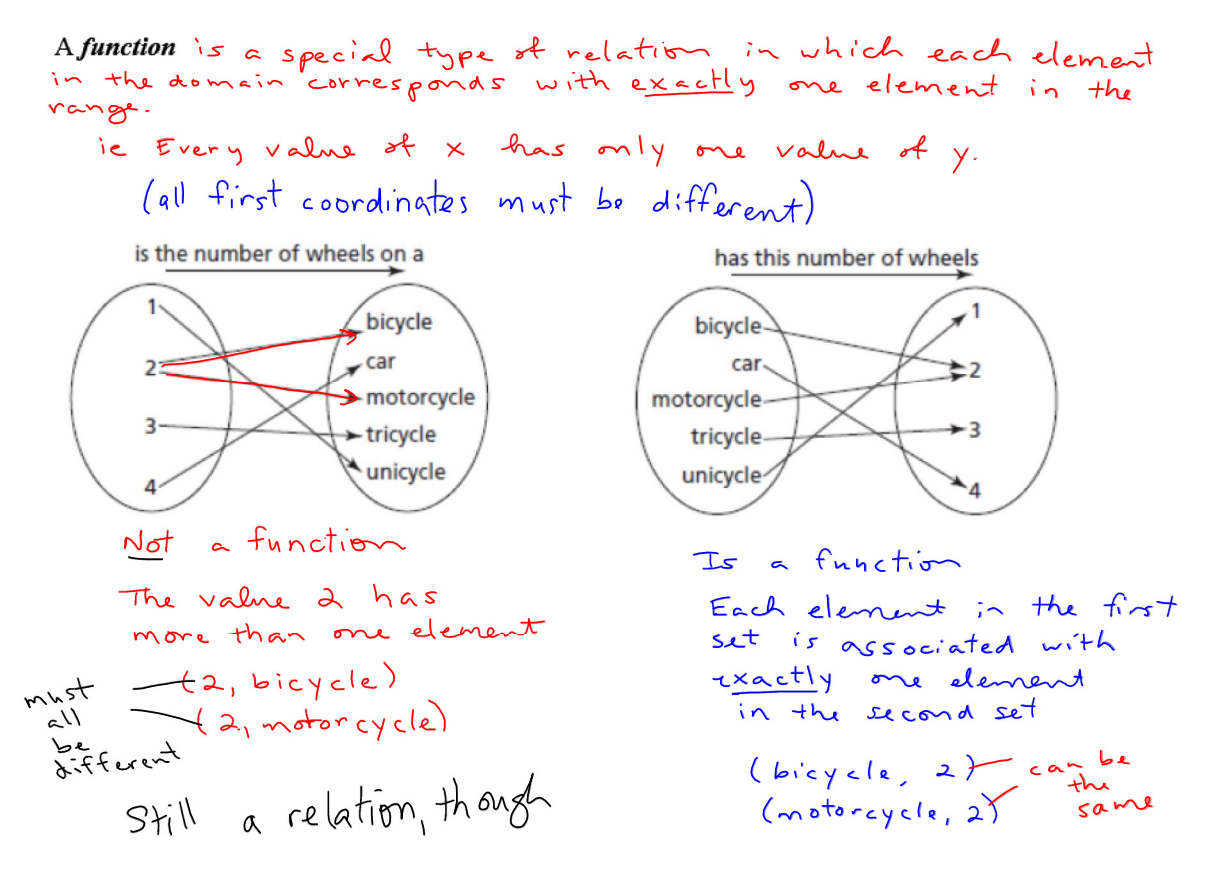

Intro Applied & Pre-Calculus 10 Relations & Functions

**Example 1:** For each relation below:

- $\triangleright$  Determine whether the relation is a function. Justify your answer.
- $\triangleright$  State the domain and range.
- a) Relation associating the shape and number of sides.  $\{(triangle, 3), (square, 4), (rectangle, 4), (octagon, 8)\}\$

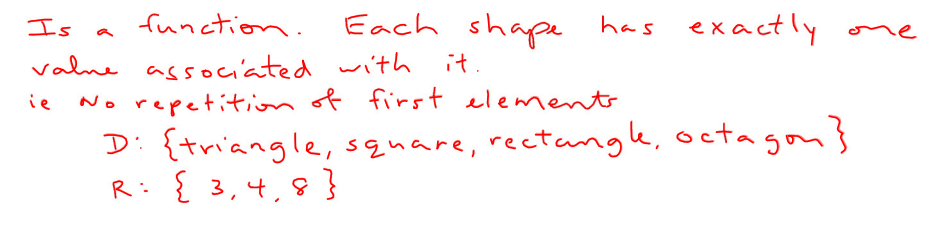

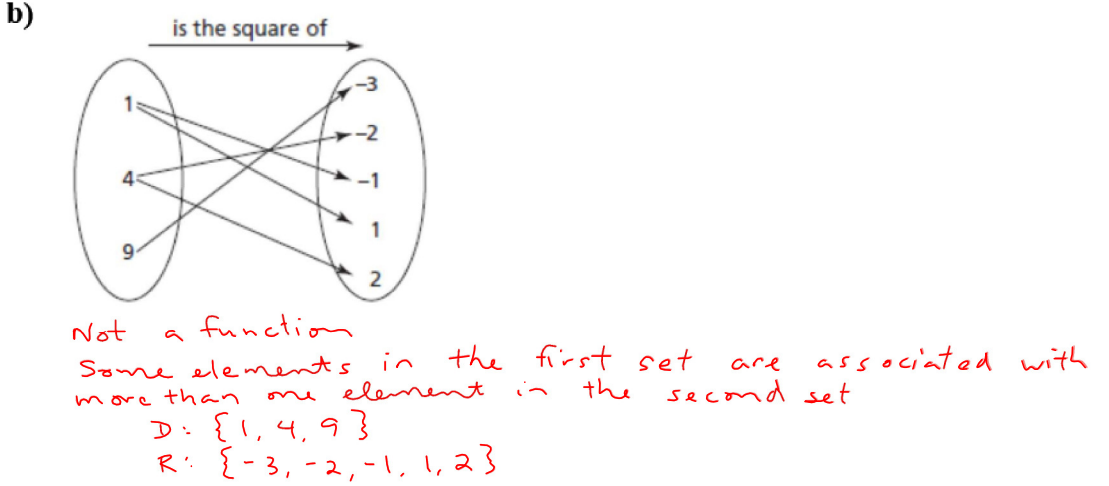

c) The table shows the cost of a bus ticket,  $C$  dollars, for different number of tickets bought.

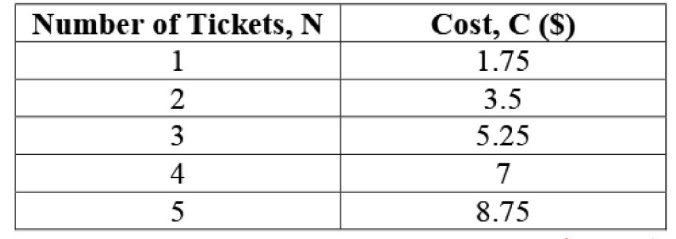

Is a function Each number of tickets is<br>associated to exactly one cost.

 $D: \{1, 2, 3, 4, 5\}$ <br>R: {(15, 3, 5, 5, a5, 7, 8, 75}

Intro Applied & Pre-Calculus 10 Relations & Functions

## **Vertical Line Test for a Function**  $(v, l, t)$

A graph represents a function when no two points on the graph lie on the same vertical line.

If a graph is given we use the vertical line test to determine if it is a function. We pass an imaginary vertical line through the given graph from left to right. If the graph crosses the vertical line only once, it is function. If it crosses more than once, it is not a function.

Which of the following graphs are functions?

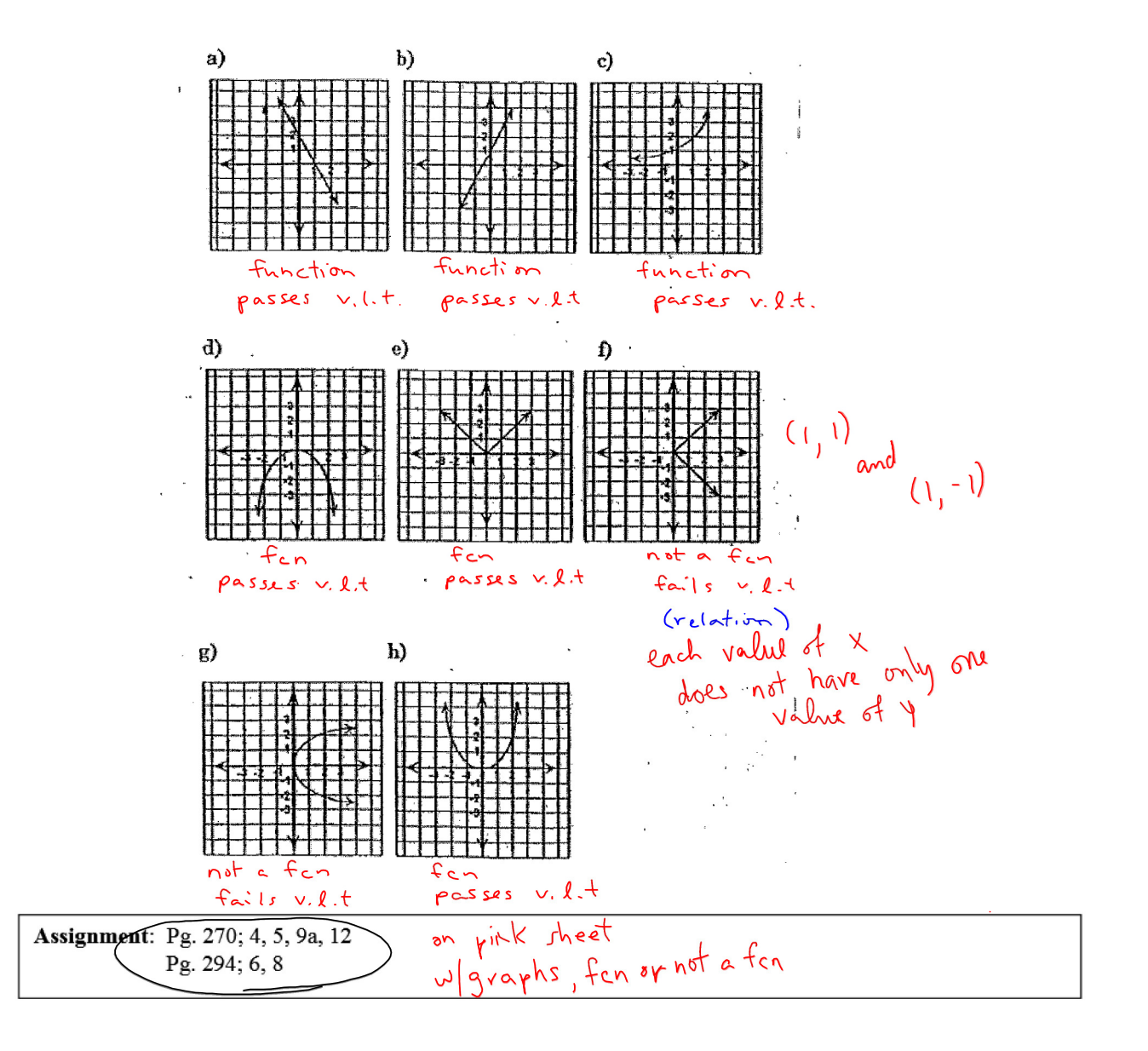